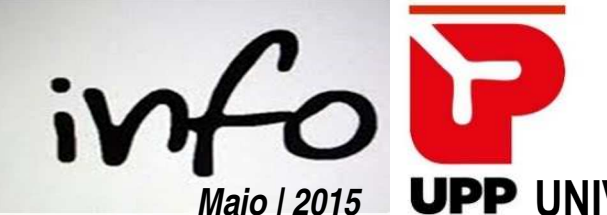

## Maio | 2015 **UPP** UNIVERSIDADE POPULAR DO PORTO

## REINSCRIÇÃO NOS CURSOS LIVRES 2015/2016

A exemplo dos anos anteriores, vai iniciar-se o período reservado à reinscrição dos atuais alunos em horário diurno. Este período decorre entre 01 e 20 de junho. Até ao fim de julho, o valor da joia de reinscrição ou de inscrição, tem a bonificação de 50%.

No ano letivo de 2015/2016 encontrará um amplo conjunto de cursos, uns que transitam deste ano e outros novos e interessantes. Todos eles resultam da disponibilidade demonstrada por todos os orientadores voluntários, cujo contributo é fundamental para a atividade da UPP e a quem, desde já, agradecemos.

O novo ano vai iniciar-se mais cedo, com a abertura das aulas a 15 de setembro/2015 e encerramento a 15 de julho/2016 procurando, assim, dar resposta à persistente solicitação dos alunos.

Entretanto, mantem-se a vontade de concretizar outras iniciativas, transversais a todos os cursos, que se configurem como momentos de reflexão, convívio e partilha de outros saberes. Pretendese reforçar a realização de debates sobre temas atuais, visitas de estudo, momentos de poesia, apresentação de livros, leituras comentadas, exposições, intervenções musicais, comemoração de datas específicas e festas diversas, que permitam ainda mais momentos de convívio entre todos, bem como o fortalecimento dos laços que nos unem.

A realidade social e económica que atravessamos reforça a necessidade de colaboração e apoio de todos, dando sugestões, apresentando novas propostas, disponibilizando-se para apoiar e desenvolver os diferentes projetos. A contribuição de todos é necessária e deve passar por divulgar a UPP e o que realizamos, trazer novos amigos para os cursos e participar ativamente na vida da instituição.

A UPP precisa de todos nós e só com todos será cada vez maior! Este é um lugar onde gostamos de estar, onde o acesso ao conhecimento e o gosto de conhecer andam sempre de mãos dadas e para onde é um prazer TRAZER OUTRO AMIGO TAMBÉM!

## CONTAMOS CONVOSCO!

A Direção da UPP

## NOTA IMPORTANTE

O processo de reinscrição segue os trâmites dos anos anteriores:

- 1. Entregar a ficha de inscrição devidamente preenchida e assinada, com uma foto atualizada, tipo passe;
- 2. Pagar a reinscrição e a primeira mensalidade (relativa a 50% de setembro/2015+50% de julho/2016);
- 3. Apresentar, reunido o direito a desconto, comprovativo passado pela entidade titular do Protocolo. Lembra-se que o desconto apenas se aplica a partir do mês em que esta formalidade for cumprida.
- 4. Apresentar (se ainda o não tiver feito) a proposta de candidatura de sócio da UPP.